## कार्यालय प्राचार्य रामेश्वरी देवी कन्या महाविद्यालय भरतपुर

#### वि ज्ञप्ति

आयुक्तालय कॉलेज शिक्षा राजस्थान जयपुर के पत्र क्रमांक एफ़.1()विद्या सम्बल/आकाशि/गे.फ़े./ दिशा निर्देश/21/81 दिनांक 14 जुलाई 2022 एवं वित्त विभाग के परिपत्र क्रमांक प. 6 (2)वित/सा.वि.ले.नि /2021 दिनांक 30.03.2021 की अनुपालना में सत्र 2022-23 में स्थापित किये गए राजकीय कन्या महाविद्यालय उच्चैन (नदबई - भरतपुर) हेत् विद्या सम्बल योजना के अंतर्गत कला वर्ग में हिंदी साहित्य, अंग्रेजी साहित्य, राजनीति विज्ञान, चित्रकला, गृह विज्ञान, भूगोल, एवं संस्कृत विषयों में अनुभवी व्यक्तियों से कालांश के आधार पर अध्यापन हेतु आवेदन आमंत्रित किये जाते हैं। आवेदन हेत् प्रारूप/आवेदन फॉर्म, न्यूनतम योग्यता, दिशा-निर्देश, शर्तें, शपथ-पत्र आदि रामेश्वरी देवी कन्या महाविदयालय की वेबसाइट (https://hte.rajasthan.gov.in/college/ggcbharatpur) अथवा राजकीय कन्या महाविद्यालय उच्चैन के वेबसाइट (https://hte.rajasthan.gov.in/college/ggcuchchain) से डाउनलोड किये जा सकते हैं। आवेदनपत्र डाउनलोड करने व जमा करवाने का कोई शूल्क नहीं है। सम्पूर्ण रूप से भरे हुए आवेदन पत्र मय संलग्नकों के रामेश्वरी देवी कन्या महाविद्यालय, किला भरतपुर को व्यक्तिगत रूप से अथवा डाक से पहुंचाने की अंतिम तिथि/समय दिनांक 30 जुलाई 2022, दोपहर 3.00 बजे तक है। अंतिम तिथि और समय के उपरान्त प्राप्त हुए तथा अधूरे भरे आवेदनों को स्वीकार/नहीं किया जायेगा।

 $21711$ प्राचार्य

दिनांक 21.07.22

रामेश्वरी देवी कन्या महाविदयालय, भरतपुर

क्रमांक रा दे क म /स्था /२०२२-२३ / 6140-44

- ्र 1. संपादक महोदय, दैनिक भास्कर, भरतपुर को प्रेषित कर लेख है कि उक्त विज्ञप्ति को डी पी आर की न्यूनतम दर पर न्यूनतम स्पेस में स्थानीय संस्करण में प्रकाशित कराने का श्रम करें तथा बिल दो प्रतियों में समाचार पत्र की प्रति के साथ भूगतान हेतू प्रेषित करावें।
	- 2. सहायक निदेशक एवं प्राचार्य, महारानी श्री जया महाविद्यालय भरतपुर
	- 3. अकादमिक प्रभारी एवं विदया सम्बल समिति प्रभारी, रामेश्वरी देवी कन्या महाविदयालय, भरतपुर
	- 4. वेब प्रभारी रामेश्वरी देवी कन्या महाविद्यालय एवं राजकीय कन्या महाविद्यालय उच्चैन
	- 5. लेखा शाखा रामेश्वरी देवी कन्या महाविद्यालय, भरतपुर

6. रक्षित पत्रावली

 $sd$ -प्राचार्य

### **राजकीय कन्या महाविद्यालय उच्चैन (भरतप ुर, राजस्थान)**

### **विद्या सम्बल योजना**

### **आिेदनपत्र भरने के सम्बन्ध में बबदिं िुार ननदेश:-**

- 1. आवेदन के प्रथम पष्ृठ पर सीधे हाथ पर ऊपर ददए बॉक्स में उस ववषय का नाम अंककत करें जिसके लिए आवेदन किया जा रहा है। अपना नाम हिंदी और इंग्लिश लिपि में स्पष्ट रूप से लिखें जैसा कि यह आपके शैक्षणिक दस्तावेजों व आधार कार्ड पर अंकित है।
- 2. अपनी जन्म तिथि लिखें तथा इसके लिए प्रमाण का दस्तावेज संलग्न करें।
- 3. अपना वर्ग लिखें तथा आरक्षित वर्ग में होने की स्थिति में जाति, non-creamy layer आदि के अदयतन प्रमाण पत्र की प्रति संलग्न करें।
- 4. वपता का नाम लिखें।
- 5. माता का नाम लिखें।
- 6. लिर्ं सम्बन्धी सूचना दें।
- 7. यदि आप पर्सन्स विथ डिसेबिलिटी हैं तो इसका उल्लेख करें तथा आवश्यक वैध प्रमाण की प्रति संलग्न करें।
- 8. इस तथ्य का उल्लेख करें कि आप सेवानिवृत्त शैक्षणिक कर्मचारी हैं अथवा निजी अभ्यर्थी हैं।
- 9. अपनी शैक्षणिक योग्यता का पूर्ण विविरण दें। निर्धारित कॉलम में प्रतिशत का उल्लेख दशमलव के बाद दो अंकों तक करें(जैसे 68.33)। प्रत्येक शैक्षणिक योग्यता के सम्बन्ध में प्रमाण पत्र व अंकतालिका अवश्य संलग्न करें।
- 10. शोध प्रकाशन, यदि कोई हैं तो उनका उल्लेख करें तथा उनकी एक पूर्ण प्रति जिसमें शोध जर्नल का नाम, वॉल्यूम संख्या स्पष्ट दिख रही हो, संलग्न करें। ये जर्नल राज्य सरकार के निर्देशानुसार UGC सूची के peer reviewed होने चादहए। जिन शोध प्रकाशनों की वैधता या प्रकालशत होने के सम्बन्ध में सलमतत को संशय होगा उनमें अंकों का लाभ नहीं दिया जायेगा अतः सावधानी पूर्वक समस्त जानकारी दें तथा आवश्यक दस्तावेज संलग्न करें। जिन प्रकाशनों पर लाभ अंकों का लाभ देय नहीं है उनका निरर्थक उल्िेख तालिका में न करें।
- 11. शिक्षण या/व पोस्ट डॉक्टोरल सम्बन्धी विवरण दें तथा इस अनुभव को स्थापित या सिद्ध करने सम्बंधित स्वीकार्य व ठोस प्रमाणपत्रों की प्रति उपलब्ध करवाएं। तालिका में अनुभव के पूर्ण किये गए महीनों व वषों का उल्िेख करें।
- 12. यदि अभ्यर्थी को कोई राज्य स्तरीय या उच्चतर पुरस्कार प्राप्त हो तो इसका उल्लेख करें व प्रमाण पत्रों की प्रति संलग्न करें राज्य स्तरीय पुरस्कार के लिए निर्धारित कॉलम में 'राज्य स्तरीय' व राष्ट्रीय स्तर या अंतर्राष्ट्रीय स्तर के पुरस्कार के लिए निर्धारित कॉलम में 'राष्ट्र स्तरीय' अंकित करें।
- 13. सेवानिवृत्त शिक्षक अपनी सेवानिवृत्ति के सम्बन्ध में पूर्ण जानकारी दें तथा आवश्यक प्रमाण पत्रों की प्रति संलग्न करें।
- 14. आवेदक अपना पूर्ण पत्राचार का पता दें तथा अपना मोबाइल नंबर, वैकल्पिक मोबाइल नंबर व ईमेल का भी उल्लेख करें ताकि आवश्यकता पड़ने पर उन्हें सूचित किया जा सके। संपर्क की अपूर्ण जानकारी दिए जाने पर यदि महाविद्यालय अभ्यर्थी को कोई सूचना देने में असमर्थ रहता है तो इसका उत्तरदायित्व महाविदयालय का नहीं होगा।
- 15. अपने आधार कार्ड की प्रतत दें जिसमें अभ्यथी की फोटो स्पष्ट हो।
- 16. आवेदन में हस्ताक्षर कर पूर्ण नाम व तिथि अंकित करें।
- 17. शपथ पत्र पर हस्ताक्षर कर पूर्ण नाम व तिथि अंकित करें।

#### **अन्य ननदेश:-**

- 1. आवेदन पत्र तनशुल्क हैतथा इसे िमा करवाने का कोई शुल्क नहीं है।
- 2. आवेदन करने से पूर्व आयुक्तालय कॉलेज शिक्षा, जयपुर तथा वित्त विभाग के योजना सम्बंधित विभिन्न आदेशों/पत्रों/परिपत्रों का अध्ययन कर शर्तों को भलीभांति समझ लें क्योंकि इनमें दी सभी शर्तें लागू होंगी।
- 3. आवेदन, **राजकीय महाविद्यालय उच्चैन/ रामेश्िरी देिी कन्या महाविद्यालय, ककला भरतपुर** की वेबसाइट पर दिए गए निर्धारित प्रारूप पर ही करें। अभ्यर्थी के स्वयं के बनाये अथवा अन्य महाविदयालय के प्रारूप पर आवेदन स्वीकार नहीं किये जायेंगे ।
- 4. इस महाविदयालय को यदि किसी अन्य महाविदयालय के आवेदन प्रेषित कर दिए जाते हैं अथवा ऐसे विषय के आवेदन प्रस्तुत कर दिए जाते हैं जो विषय महाविदयालय में योजनानान्तर्गत उपलब्ध नहीं है तो ऐसे आवेदनों पर विचार करना अथवा उन्हें सम्बंधित महाविद्यालय में भेजने का उत्तरदायित्व महाविदयालय का नहीं होगा।
- 5. आवेदन स्पष्ट व सुपाठ्य अक्षरों /शब्दों में भरें।
- 6. जहाँ आवश्यक हो अतिरिक्त पृष्ठ लगा सकते हैं।
- 7. आवेदन प्रारूप के बिंदुओं के क्रम में ही समस्त प्रमाण पत्रों की प्रतियों को व्यवस्थित करें तथा इनके पृष्ठों को क्रमिक रूप से 1,2,3, ..... अंकित करते हुए आवेदन के सम्बंधित बिंदू में प्रासंगिक प्रमाण पत्र/अंक तालिका की पृष्ठ संख्या का उल्लेख करें।
- 8. समस्त प्रमाणपत्रों/अंक तालिकाओं तथा दस्तावेजों को स्वयं सत्यापित/प्रमाणित करने के सम्बंद में हस्ताक्षर करें।
- 9. जिन दस्तावेजों के आधार पर अभ्यर्थियों को अंक दिए जायेंगे, उनका महाविद्यालय में कार्य प्रारम्भ करने से पूर्व मूल दस्तावेजों से मिलान कर सत्यापन किया जायेगा तथा सत्यापन न होने की स्थिति में अभ्यर्थी की मेरिट में बदलाव किया जाना, आवेदन निरस्त किये जाने, अथवा अन्य यथेष्ट कार्यवाही किया जाना संभव है अतः उन्हीं पत्रों को संलग्न करें जिनके मूल दस्तावेज आपके पास उपलब्ध हों।
- 10. अपूर्ण भरे गए अथवा संलग्नकों के बिना प्राप्त आवेदनों पर विचार नहीं किया जायेगा।
- 11. आरक्षित श्रेणी, नॉन क्रीमी लेयर अथवा विशिष्ट योग्यजन (PWD) के विषय में वैध प्रमाणपत्र की प्रति प्रस्तुत न किये जाने की स्थिति में आवेदन का निस्तारण सामान्य श्रेणी के अभ्यर्थी के मापदंड़ों के आधार पर किया जायेगा।
- 12. आवेदन **प्राचार्य, रामेश्वरी देवी कन्या महाविद्यालय, किला भरतपुर PINCODE 321001 के पते से ही प्रेषित** करें। किसी अन्य नाम जैसे व्यक्ति, संकाय सदस्य, आदि के नाम से प्रेषित आवेदन स्वीकार्य नहीं होंगे। आवेदन प्रेवषत करते समय लिफाफे पर **'विद्या सम्बल योजना के अिंतर्यत ........ विषय हेतुआिेदन'** भी लिखें।
- 13. पूर्ण भरे आवेदन पत्र मय समस्त संलग्नकों के निर्धारित तिथि व समय से पूर्व महाविदयालय में जमा करवाएं अथवा रजिस्टर्ड /स्पीडपोस्ट डाक से प्रेषित करें। ईमेल अथवा अन्य इलेक्ट्रॉनिक माध्यमों से भेजे गए आवेदन स्वीकार नहीं किये जायेंगे। निर्धारित तिथि व समय के बाद प्राप्त होने वाले आवेदनों पर विचार नहीं किया जायेगा।

...........................................

# राजकीय कन्या महाविद्यालय उच्चैन (राजस्थान)

### <u>विद्या सम्बल योजना के अन्तर्गत आवेदन फॉर्म</u>

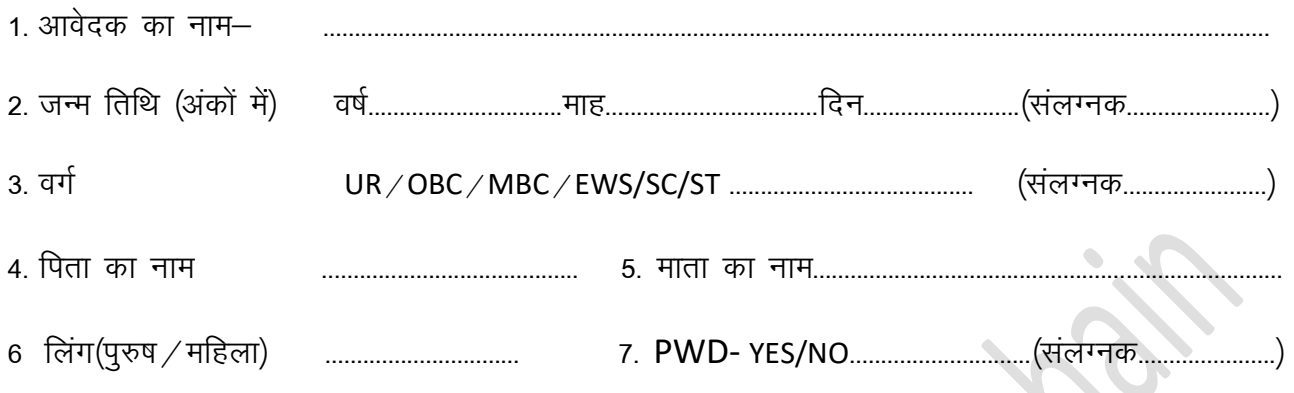

 $8$  शैक्षणिक योग्यताः $-$ 

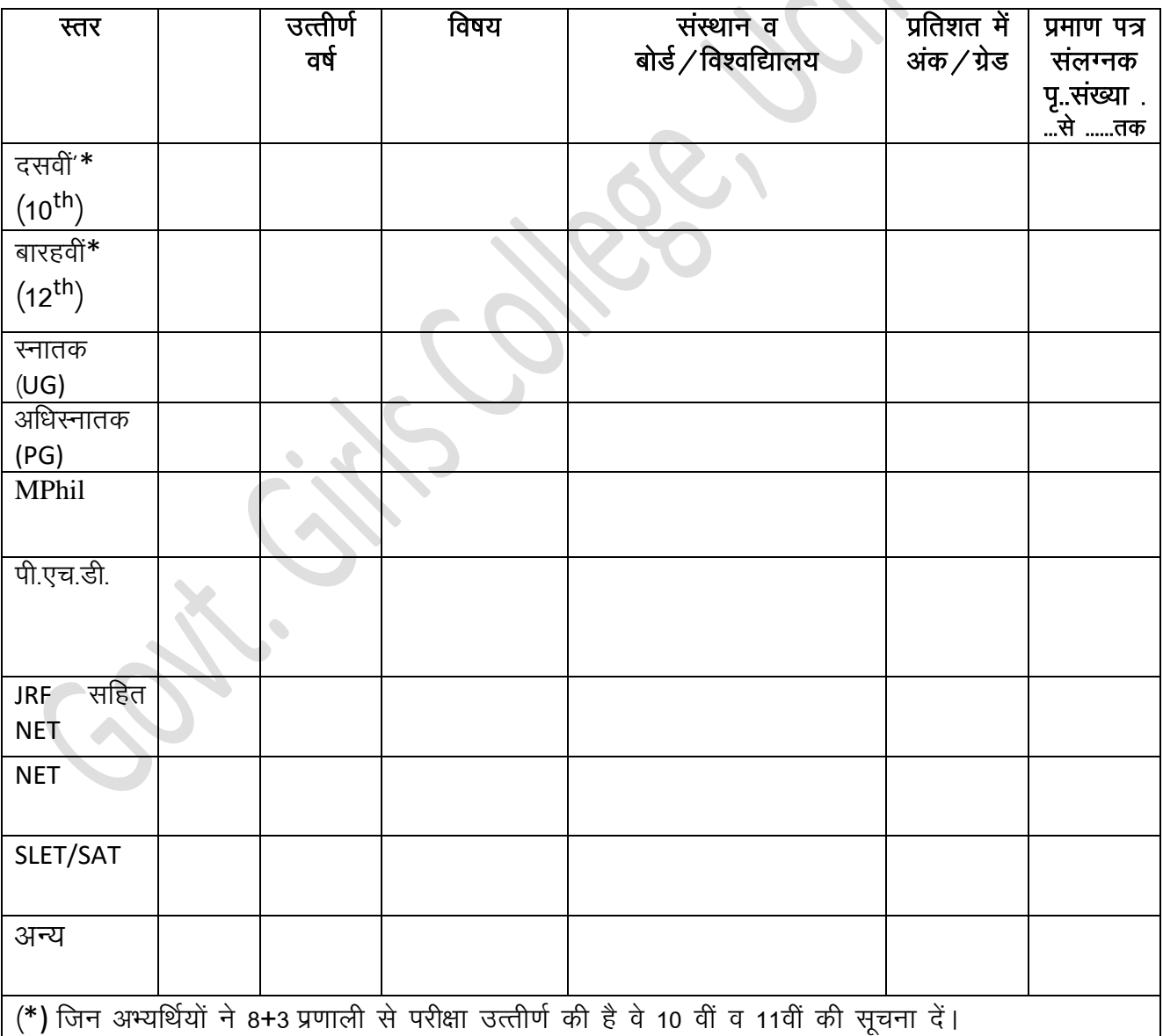

9. पी.एच.डी. सम्बन्धी विवरण

- ih-,p-Mh-iathdj.k fnuk ad % -------------------- ------------------- ----------- ¼layXud------------------------------½
- पी.एच.डी.प्रमाण पत्र में "विश्वविद्यालय अनुदान आयोग विनियम 2009 के अंतर्गत प्रदत्त" vafdr g S ;k ugh a (gka @ugh a ½ ----------------------------------------------------------------------------------------------------
- यदि नहीं, तो "विश्वविद्यालय अनुदान आयोग विनियम 2009" <u>के</u> अनुसार कुलपति/संकाय अध्यक्ष द्वारा जारी उक्त शर्तें पूरी करने सम्बन्धी प्रमाण पत्र संलग्न है या नहीं ----------------------------------------------(gka@ugha ½ ¼layXud--------------------½

 $10.$  शोध प्रकाशनः

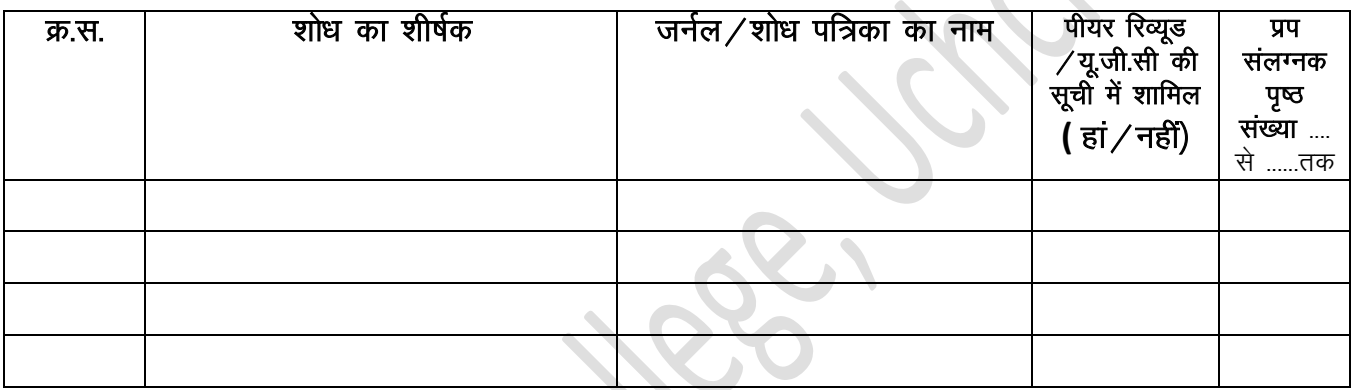

 $11$  शिक्षण / पोस्ट डॉक्टोरल के अनुभव का विवरणः–

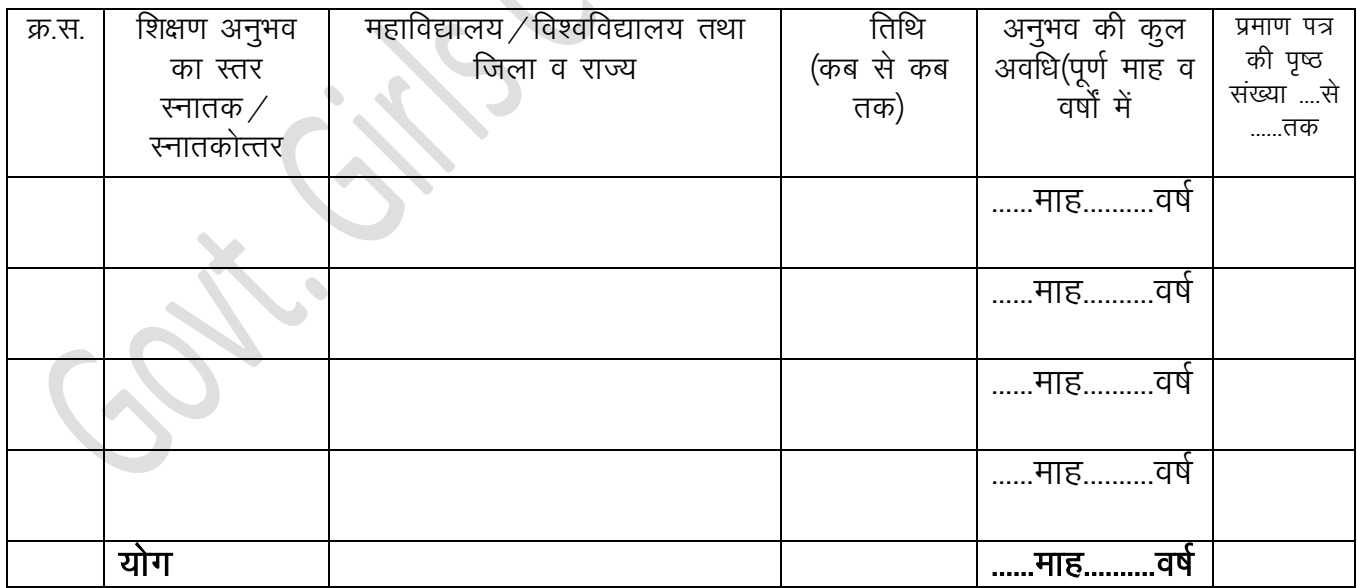

### 12. पुरस्कार सम्बन्धी विवरणः–

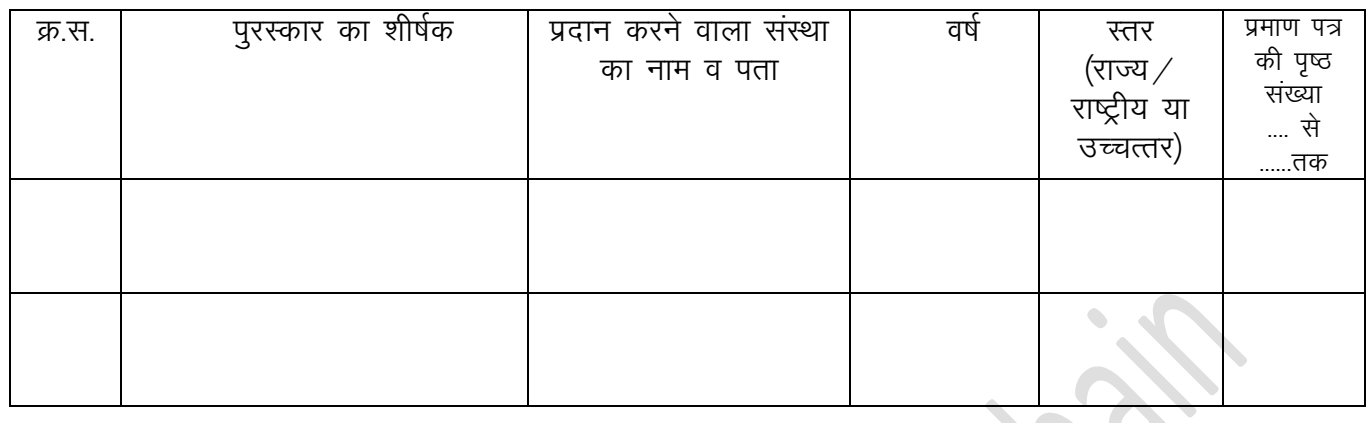

............................  $\ddotsc$ 

आवेदक का पत्राचार का पताः- $14$ 

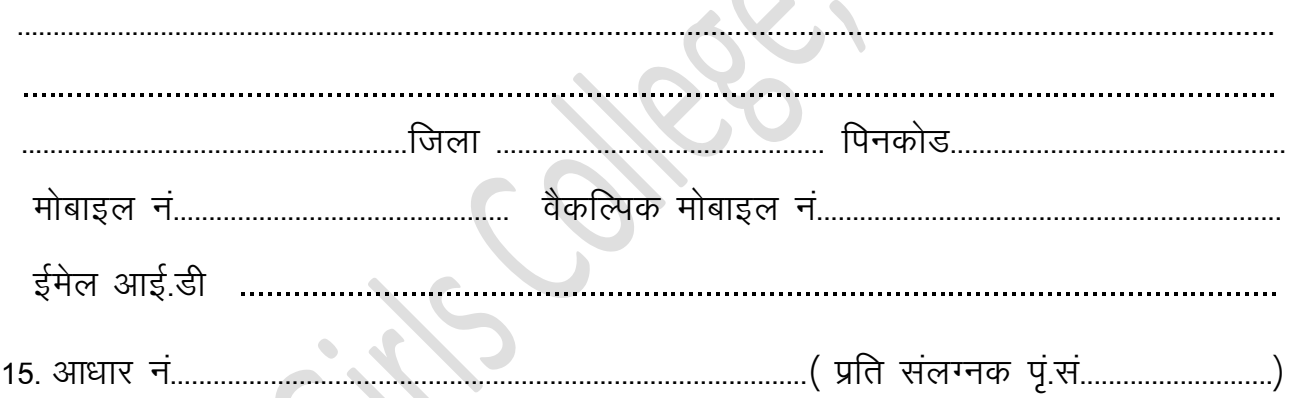

### शपथ / घोषणा

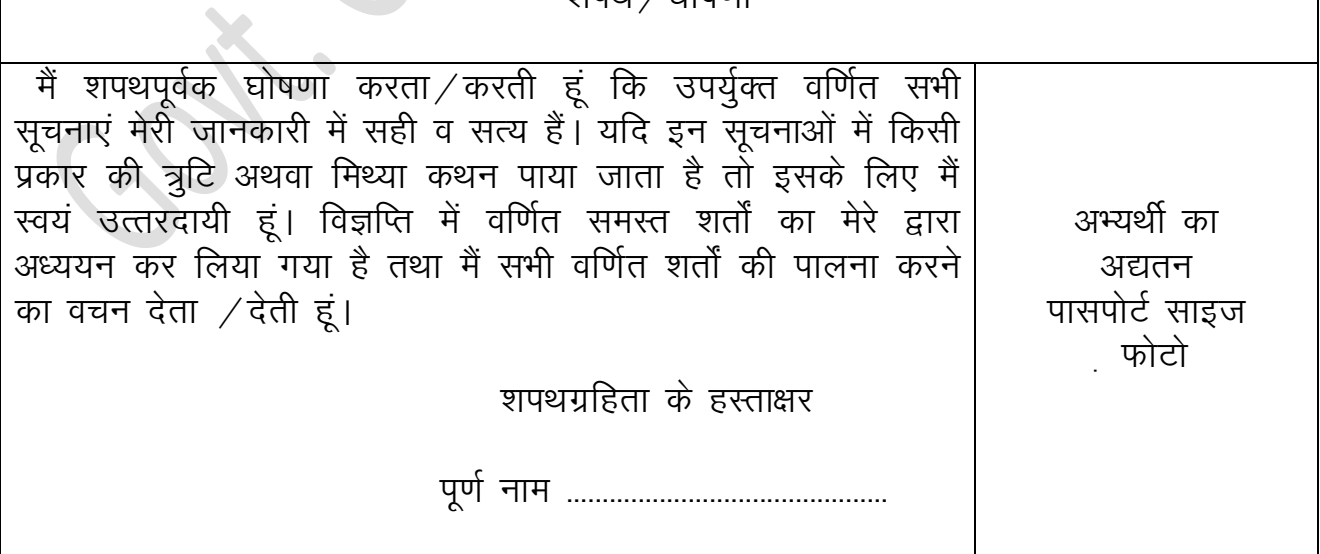

### प्रारूप

#### शपथ-पथ

गेस्ट फेकल्टी के रूप में अपनी उपस्थिति दे रहा हूं/दे रही हूं।

- यह है कि मैंने..............................विभाग / संस्थान द्वारा जारी विज्ञापन दिनांक.....  $\mathbf{1}$ . ............के क्रम में अपना आवेदन प्रस्तुत किया है तथा मैंने विज्ञापन में वर्णित शर्तों को पढ़ व समझ लिया है तथा उन शर्तों की पालना हेतू वचनबद्ध हूं।
- यह है कि मैंने राजस्थान सरकार के वित्त (सामान्य वित्तीय एवं लेखा नियम)  $\overline{2}$ विभाग के परिपत्र क्रमांक प.6 (2)वित्त / साविलेनि / 2021 दिनांक...................को अच्छे से पढ़ / समझ लिया है।
- यह कि मेरे द्वारा आवेदन पत्र में भरी गयी समस्त सूचनाएं पूर्णतया सत्य हैं 3. तथा कोई तथ्य छिपाया नहीं गया है।
- यह कि मेरे द्वारा जमा किये गये समस्त शैक्षिक / प्रशिक्षण संबंधी मूल अभिलेख  $\overline{4}$ . एवं अन्य दस्तावेज जो विभाग द्वारा अपेक्षित हैं (यथा पहचान पत्र जो आवेदन पत्र में अंकित हो, न्यूनतम शैक्षिक पात्रता परीक्षा में प्राप्त प्राप्तांक, निवास, जाति, विकलांगता, भूपूसै. स्वयं से संबंधित प्रमाण पत्र) पूर्णतया सही हैं।
- यह कि मेरे द्वारा प्रस्तुत किये गये समस्त मूल अभिलेख एवं अन्य सूचनाएं 5. यदि जांच के दौरान कूटरचित/फर्जी अथवा गलत पायी जाती है तो मुझे गैस्ट फैकल्टी से निर्मुक्त कर दिया जाएगा। जिला स्तरीय समिति के empellement से निर्मुक्त करते हुए मेरे विरूद्ध नियमानुसार विधिक कार्यवाही मुझे स्वीकार्य होगी जिसके लिए किसी भी न्यायालय में वाद दायर नहीं करूंगा / करूंगी।
- यह है कि मैं कार्य निष्पादन के दौरान निर्धारित उच्च मानदंडों के अनुसार 6. अपनी सेवाएं प्रदान करूंगा $\angle$ करूंगी तथा यदि मैं इसका उल्लंघन करता हूं $\angle$ करती हूं तो संस्था एकतरफा कार्यवाही हेतु स्वतंत्र तथा अधिकृत होगी।

Room No. 5128, First Floor, Main Building, Government Secretariat, Jaipur (Raj.) - 302005 Phone No. 0141-2227921 www.finance.rajasthan.gov.in E-mail - jsfgt@rajasthan.gov.in Order-circulars w.e.f.1.2.2021

- यह कि मैं जिला आवंटित होने के उपरांत स्थान परिवर्तन की मांग नहीं करूंगा / करूंगी।
- यह है कि मैं इस तथ्य से भलिभांति अवगत हूं कि जिस रिक्त पद के विरूद्ध 8. शपथग्रहिता को गैस्ट फेकल्टी रखा गया है, उस पद पर नियमित नियुक्ति की दिनांक से ही उपर्युक्त व्यवस्था स्वतः समाप्त हो जावेगी।
- यह है कि मैंने यह अच्छे से समझ लिया है कि यह व्यवस्था पूर्ण रूप से अस्थायी  $9.$ तथा एक सेमेस्टर या एक सेशन के लिये है तथा भविष्य में इसके आधार पर नियमित नियुक्ति का दावा नहीं करूंगा / करूंगी।
- इस व्यवस्था से नियमित नियुक्ति या अन्य किसी भी कारण से मुझे यदि गैस्ट  $10.$ फैकल्टी के रूप में नहीं बुलाया जाता है तो मेरे द्वारा न्यायिक या प्रशासनिक स्तर पर कोई दावा प्रस्तुत नहीं किया जायेगा।
- मैं राज्य सरकार/विभाग/संस्थान द्वारा समय-समय पर जारी नियमों/निर्देशों की  $11.$ पूर्ण पालना करूंगा / करूंगी।
- यह कि मुझे केन्द्र सरकार या किसी अन्य राज्य सरकार या किसी स्थानीय  $12.$ प्राधिकारी अथवा समुचित प्राधिकारी के स्वामित्वाधीन या नियंत्रणाधीन किसी निगम या निकाय अथवा विभाग द्वारा पदच्युत नहीं किया गया है तथा नैतिक अधमता अथवा किसी अन्य अपराध के लिए दोष सिद्ध नहीं किया गया है और न ही कोई आपराधिक प्रकरण न्यायालय में लंबित है।

मैंने यह समझ लिया है कि निम्न कार्य कूशलता, दुराचरण, अनियमितता तथा कार्य  $13.$ से अनुपरिथति की दशा में संस्थान या सक्षम अधिकारी को बिना कारण बताये मुझे गैस्ट फैकल्टी के रूप में निर्मुक्त करने का अधिकार होगा।

मैं राजकीय अभिलेख तथा सूचनाओं की गोपनीयता बनाये रखूंगा तथा इसका  $14.$ उल्लंघन करने पर नियमानुसार दण्डीय कार्यवाही का उत्तरदायी होउंगा।

शपथग्रहिता

#### सत्यापन

मैं शपथपूर्वक बयान करता हूं/करती हूं कि उपर्युक्त वर्णित बिंदु संख्या 1 से 14 में वर्णित तथ्य / सूचना मेरी जानकारी में सही तथा सत्य हैं, मैंने इनको भलिभांति पढ़ तथा समझ लिया है, मैंने कुछ भी असत्य व्यक्त नहीं किया है तथा न ही कुछ छिपाया है। यदि भविष्य में कोई सूचना/तथ्य असत्य या अपूर्ण सिद्ध होता है तो मैं स्वयं इसके लिये उत्तरदायी रहंगा।

शपथग्रहिता

 $-2-$ 

 $\overline{7}$ .